**directSTIM™ DBS System - Clinician Programmer 2.3 <sup>Q</sup>UICK <sup>S</sup>TIMULATION <sup>O</sup>FF (QSO)**

**Demo 15 min**

**OBJECTIVE:** Training on how to turn the stimulation off using the QSO button and the Magnet at different stages of the programming.

## Using «Quick Stimulation Off» (Software) button

## 1) From the PATIENT LIST SCREEN with No Target patient selected:

- $\Rightarrow$  **Press** the QSO button  $\boxed{\circ}$ .
	- *The CP does not «know» on which Stimulator to stop stimulation.*
	- *The CP displays the serial numbers of all Stimulators found within range.*
- **Select** the adequate patient's Stimulator serial number and **press** *«Confirm».*
- $\Rightarrow$  The CP displays the stimulation stop notification.

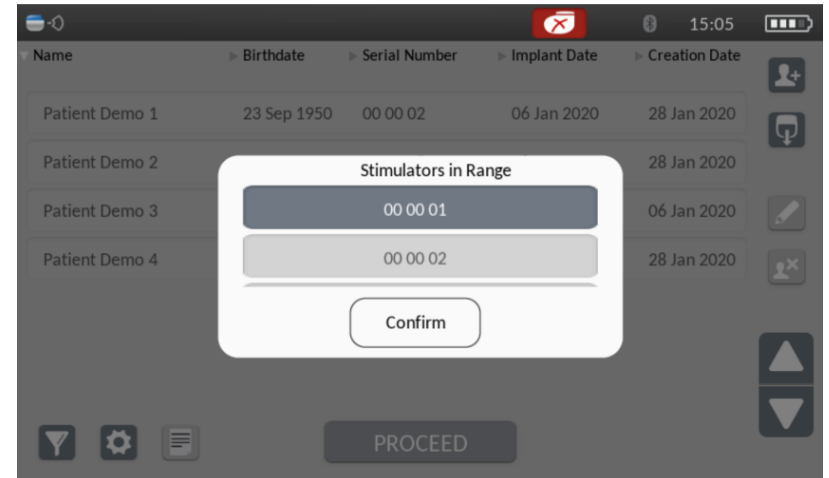

*Note: This feature is useful if the patient is not available in the patient list of the CP.*

## 2) From the PATIENT LIST SCREEN with Target patient selected:

 $\Rightarrow$  **Press** the QSO button  $\boxed{\circ}$ .

directSTI/

- *The CP «knows» on which Stimulator to stop the stimulation (only if a Stimulator was previously added to the Patient record, otherwise the CP behavior corresponds to the case n°1)*
- $\Rightarrow$  The CP displays the stimulation stop notification.

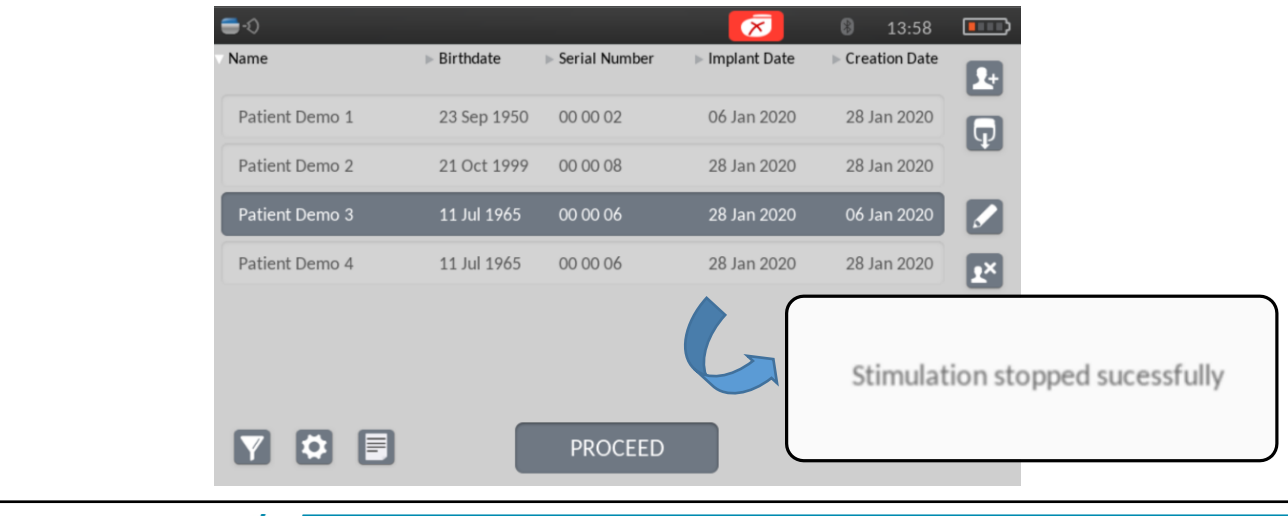

a Leurotherap

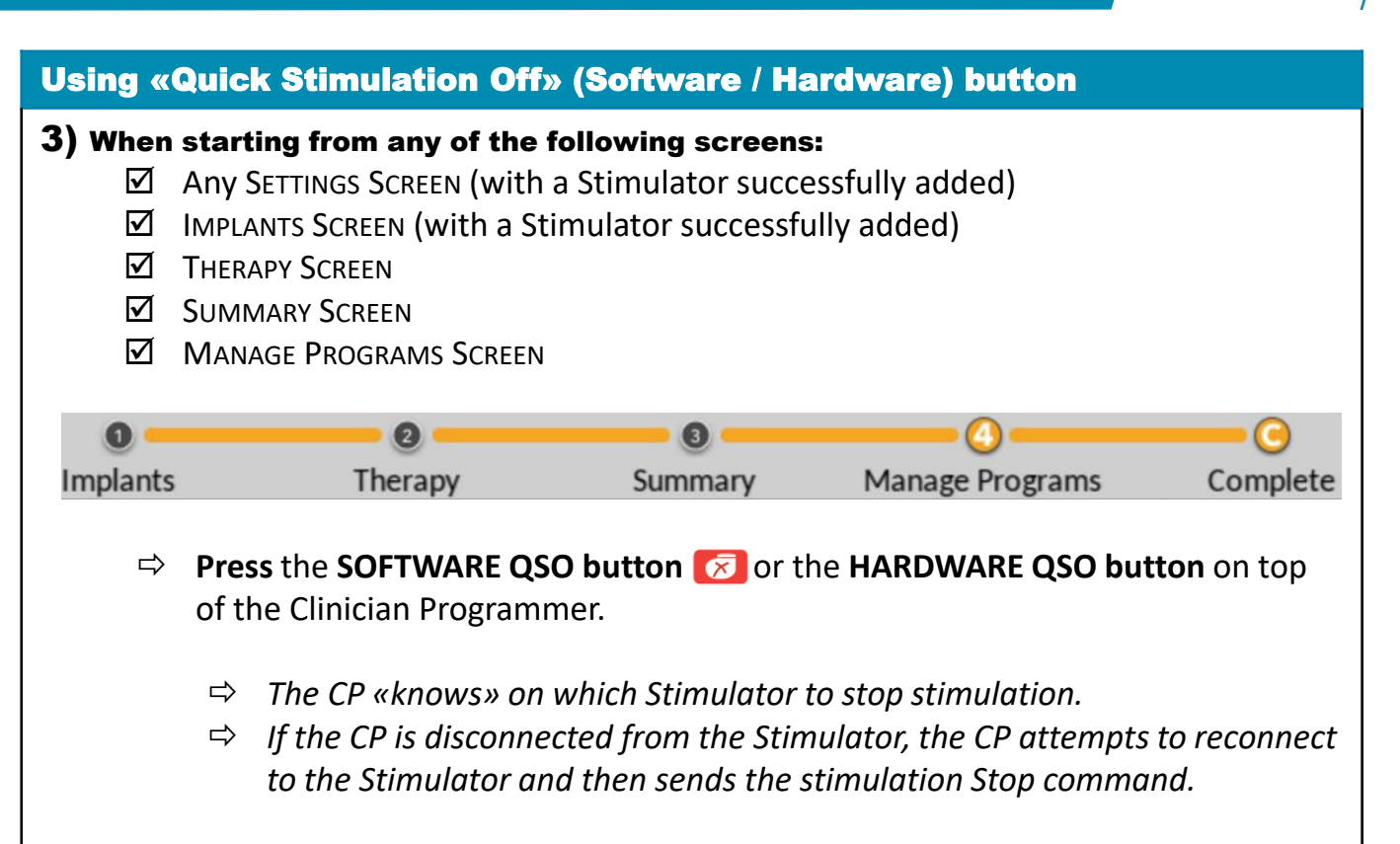

 $\Rightarrow$  The CP displays the stimulation stop notification.

*(Reference: PR-12200 directSTIM DBS System Clinician Programming Manual)*

## Using the Magnet to turn the stimulation OFF/ON

4) With the blue side of the magnet toward your body, position the magnet close to your body and perpendicular to your stimulator and quickly swipe the magnet from the top of your stimulator to the bottom to stop/start stimulation.

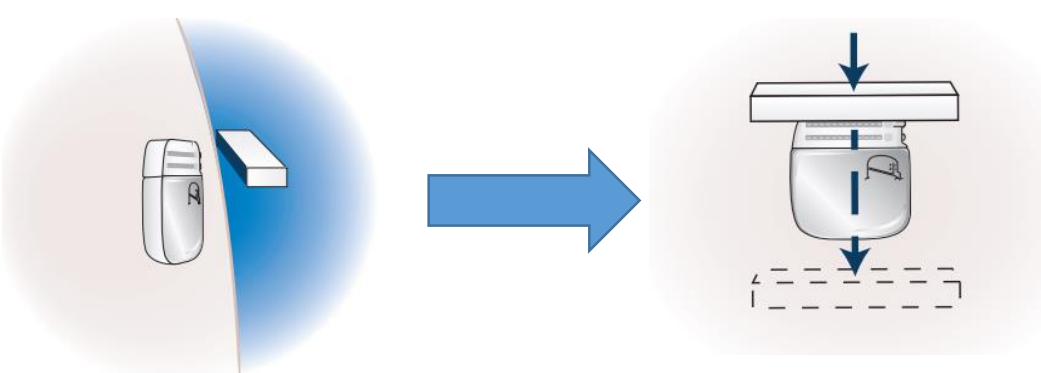

**Note:** *If you hold the magnet over your stimulator for 5-10 seconds, the stimulator goes in storage mode. A stimulator in storage mode cannot deliver stimulation. To bring the stimulator out of storage mode, refer to the CLI-12039 Training on Patient Programmer and Charger.* 

*(Reference: PR-12300 directSTIM DBS System Patient System Manual)* **END**

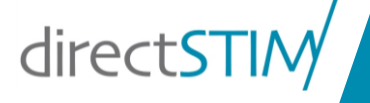

a Lever